# **Компьютер құрылғылары**

## **Кіріспе. Компьютер түрлері**

1

## **Стол үсті компьютерлері** *(desktop)*

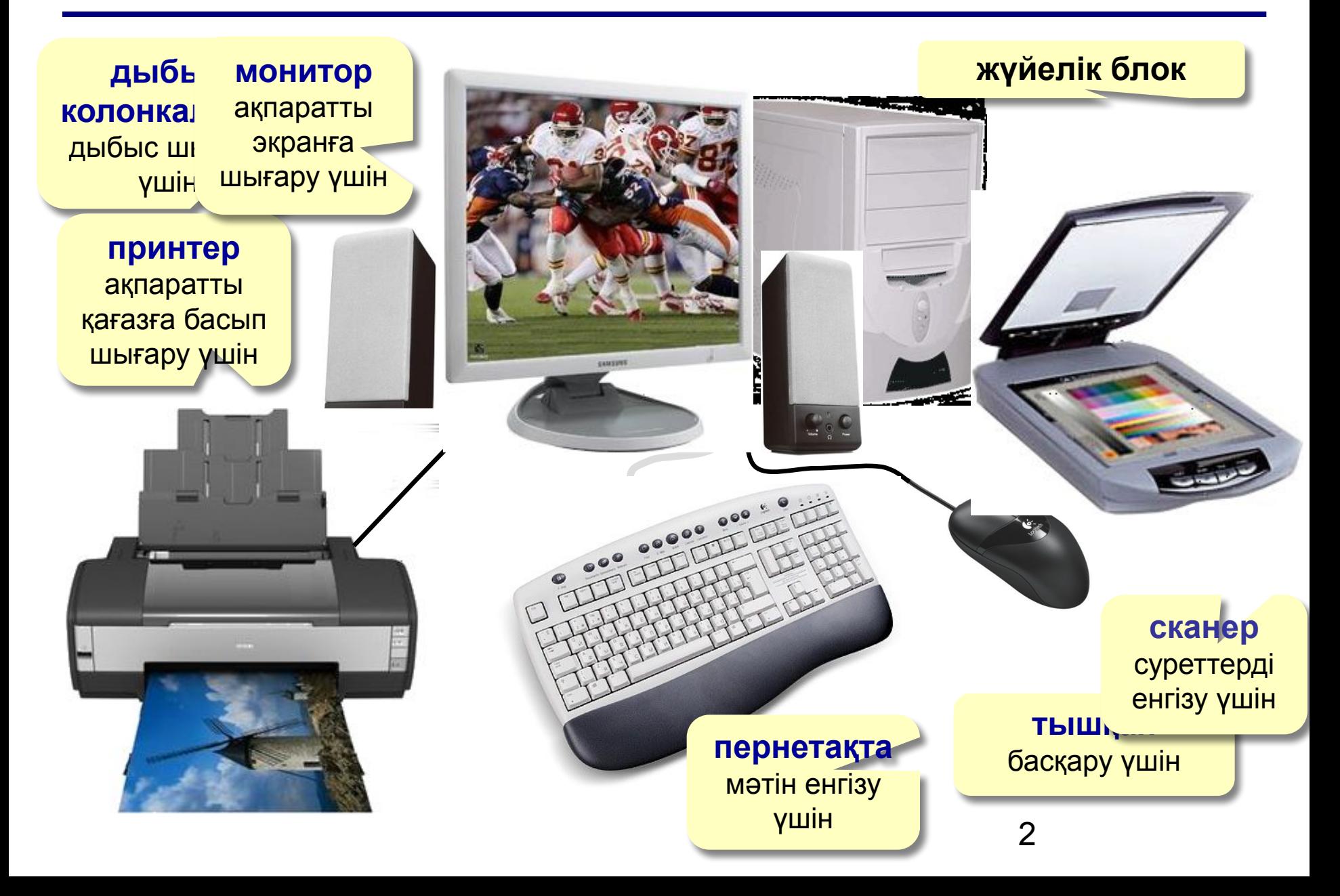

## **Ноутбуктер (***лэптоптар***)**

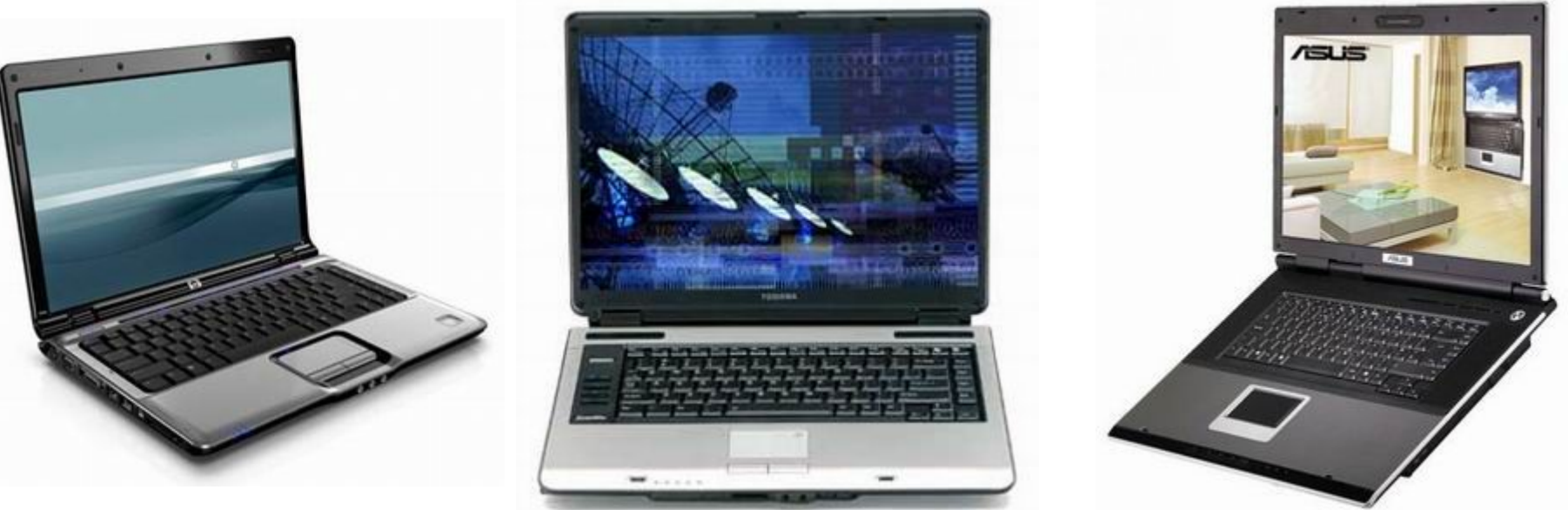

- өлшемі шағын жəне салмағы жеңіл
	- аккумулятормен (3-5 сағатқа дейін) немесе желімен жұмыс істеу мүмкіндігі
	- мобильділік
- бағасы қымбат
	- қысқартылған пернетақта
	- жетілдіруге келмейді (*upgrade*)
	- өнімділігі төмен
	- дыбыс жəне кескінді көрсету қызметінің нашарлығы
	- 3 • физикалық зақымдарға, соққыларға икемділігі …

#### **Мобильді навигатор** (ҚДК + **GPS**)

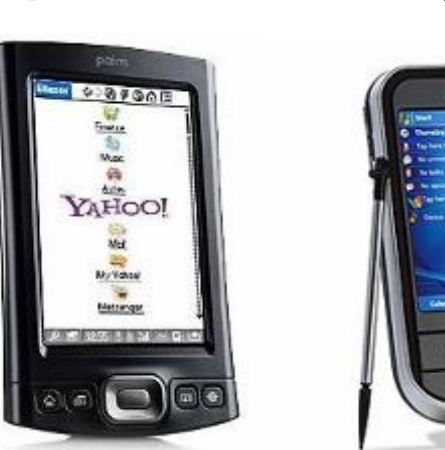

#### **ҚДК** = қалталық ДК

#### **смартфон** (**телефон** + ҚДК)

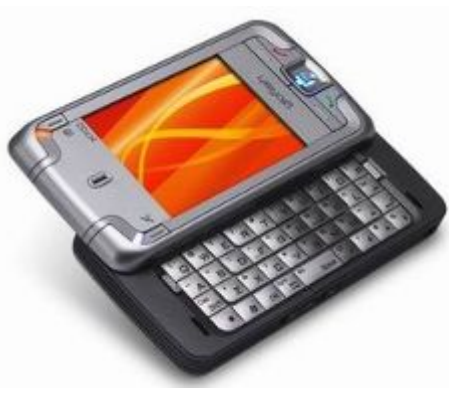

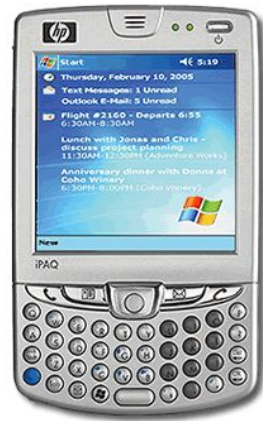

#### **коммуникатор (ҚДК** + ұялы байланыс)

## **ҚДК, коммуникатор, смартфондар**

# **Компьютер құрылғылары**

## **Тақырып 1. Жүйелік блок**

### **Жүйелік блок**

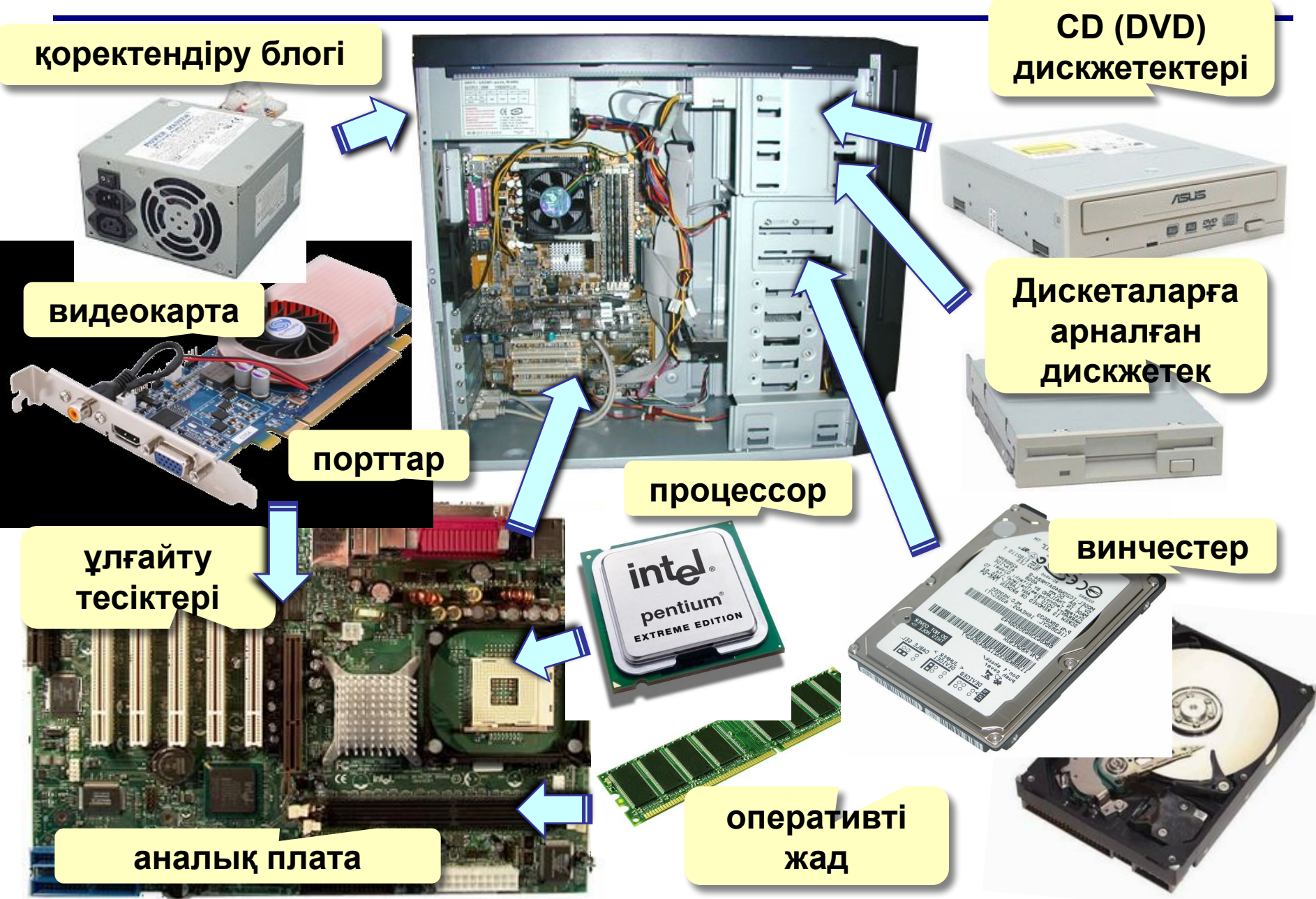

## **Жүйелік блок**

- **•Процессор (CPU =** *Central Processing Unit***) –** мəліметтерді өңдеп, компьютердің барлық құрылғыларын басқаратын микросхема
	- **АЛҚ арифметикалық-логикалық** құрылғы
	- **БҚ басқару** құрылғысы
- **•Ішкі жад**

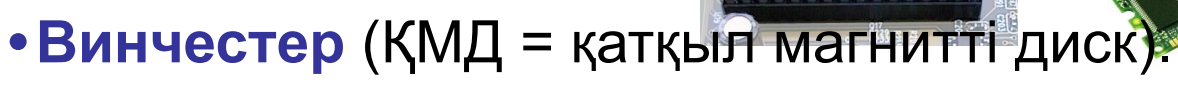

**•Дискжетектер** – дисклерден ақпаратты оқуға жəне жазуға

арналған құрылғылар.

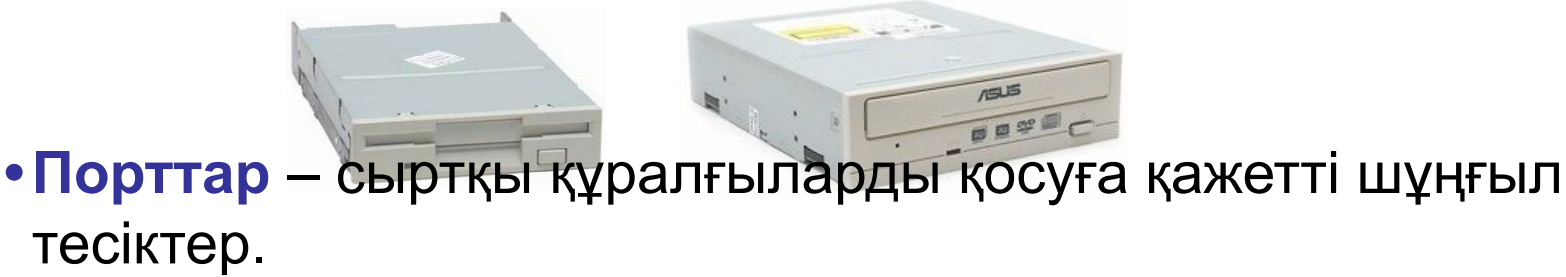

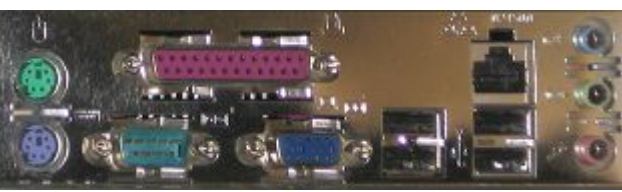

7

EME EDITION

## **Жүйелік блок: контроллер**

#### **Контроллер** – бұл сыртқы құрылғының жұмысын басқаратын электронды схема:

▪ **видеокарта** (монитор)

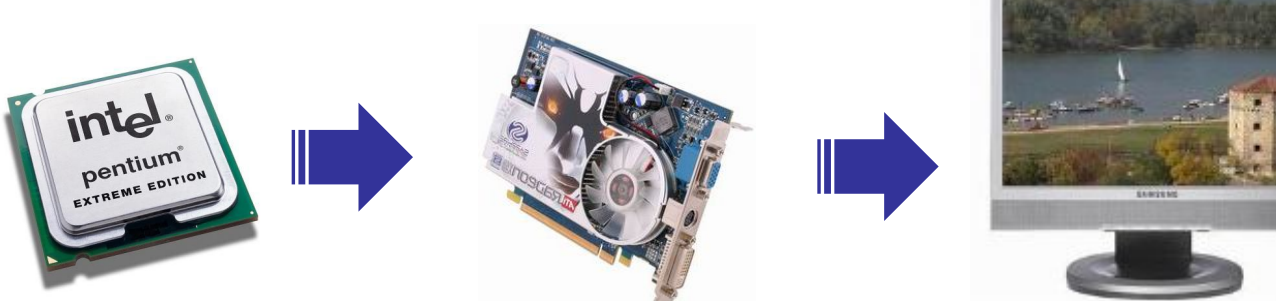

■ желілік к---- (*\*\**--\*)

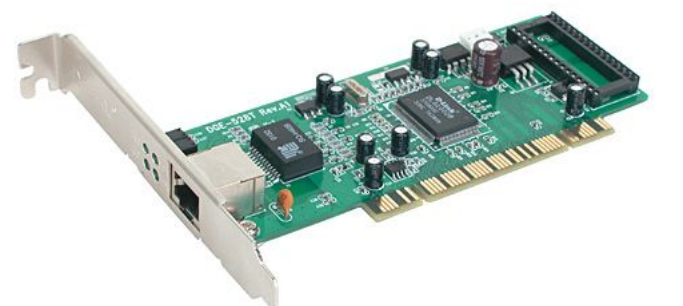

▪ **дискжетек контроллері** (дискжетек)

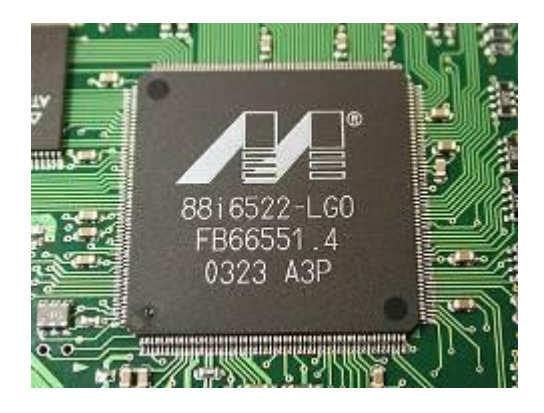

## **Жүйелік блок: процессорлар**

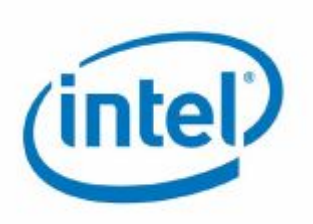

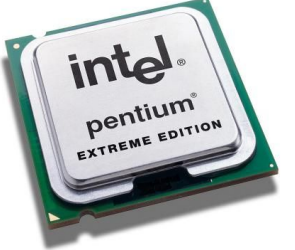

**Pentium, Pentium-II, Pentium-III, Pentium 4 Celeron** (тұрмыста) **Xeon** (серверлерге) **Pentium M** (ноутбуктер үшін) **Pentium D, Core 2 Duo** (2 ядро) **Core 2 Quad** (4 ядро)

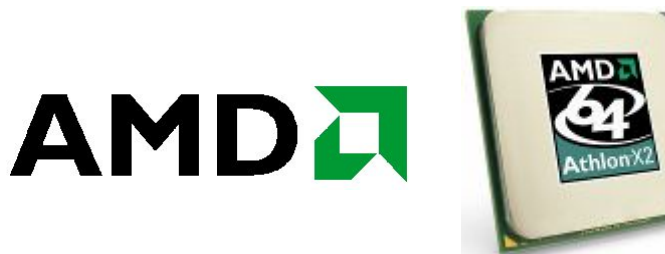

#### **K7, Athlon XP, Duron Athlon 64**

**Sempron** (тұрмыстық компьютерлер мен ноутбуктер үшін)

**Turion** (ноутбуктер үшін)

**Opteron** (серверлер үшін)

**Athlon 64 X2** (2 ядро)

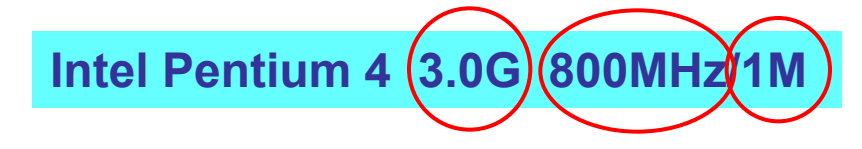

**тактілік жиілігі** 

**3 ГГц шинаның жиілігі 800 МГц**

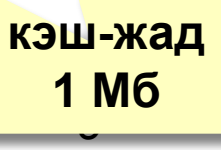

#### **Компьютер жады**

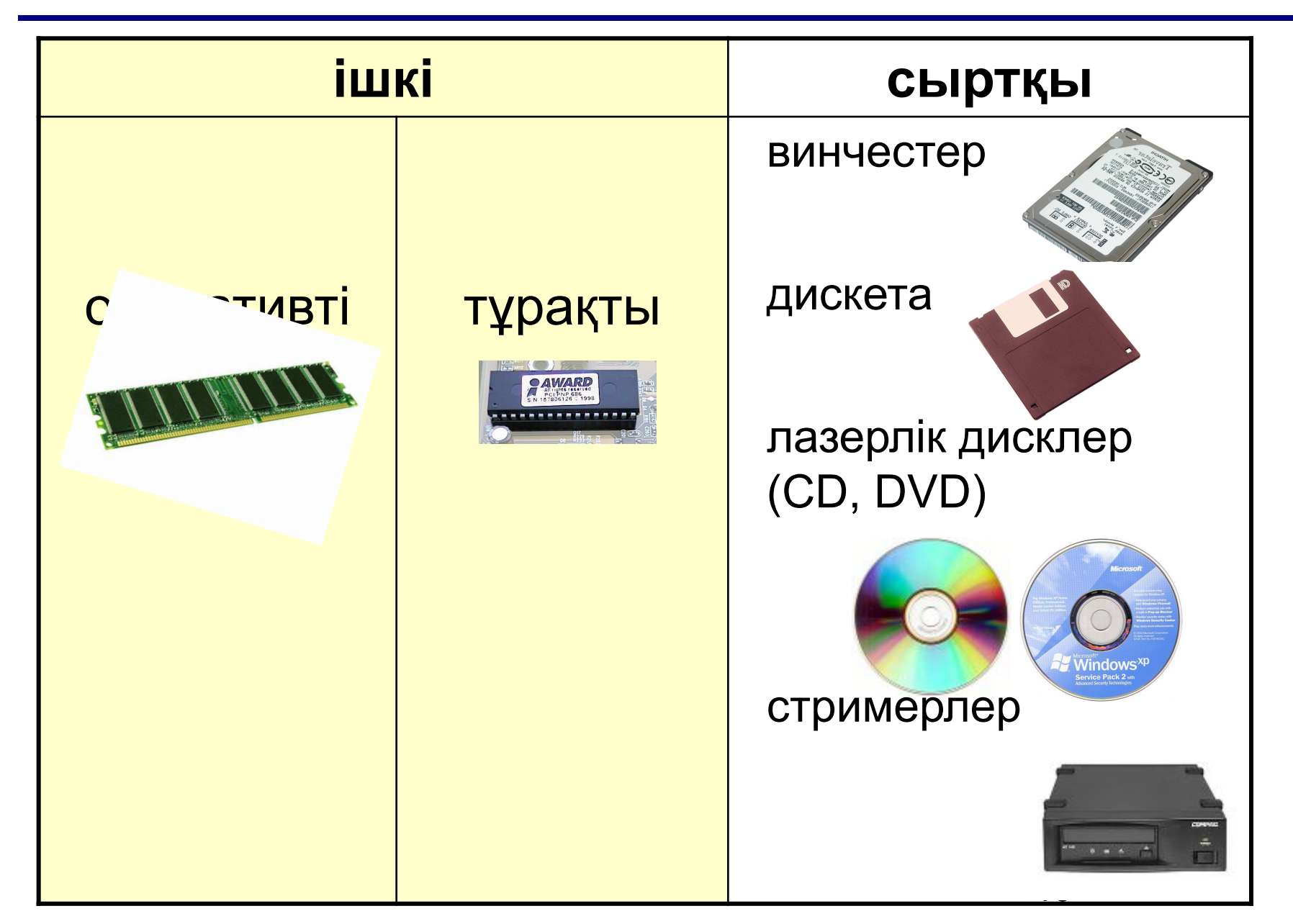

## **Жүйелік блок: жад**

#### **Оперативті жад**

 **ЖЖҚ** = *жедел(оперативті) жадтайтын құрылғы*  **RAM** = *random access memory* (ерікті таңдау мүмкіндігі) **128 Мб-**тан жоғары

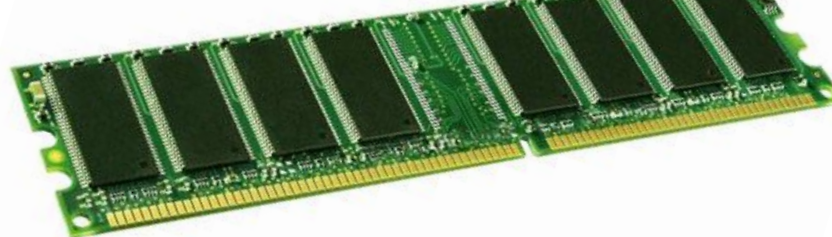

**SIMM, DIMM SDRAM, DDR, DDR2, DDR3**

#### **Тұрақты жад**

 **ТЖҚ** = тұрақты жадтайтын құрылғы

 **ROM** = *read only memory* (тек қана оқу)

 **64 Кб** – **BIOS микросхемасы** (берілген компьютерді баптау)

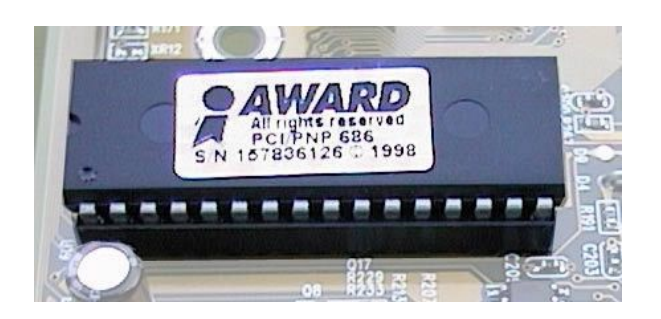

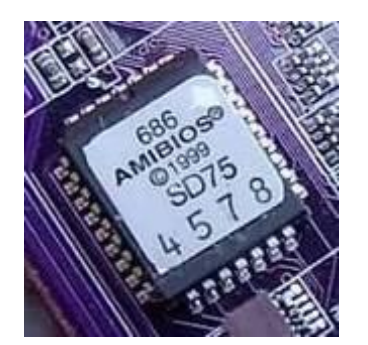

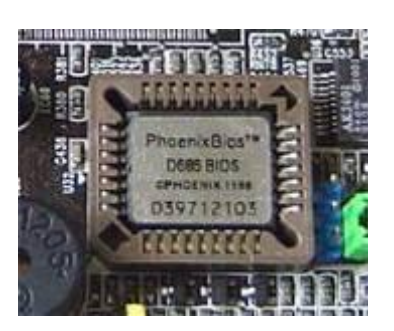

## **Жүйелік блок: жад**

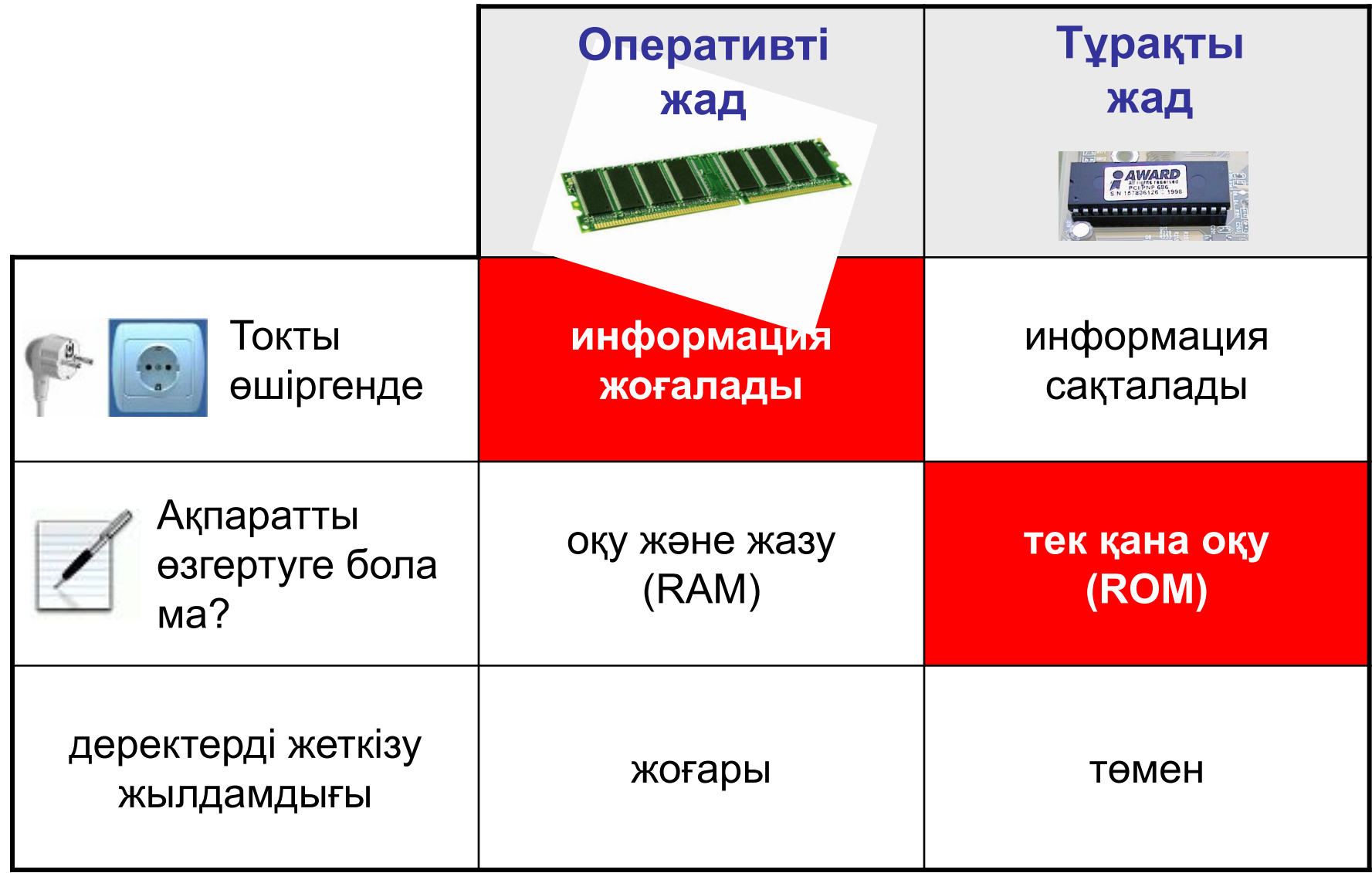

## **Жүйелік блок: кэш-жад**

**Кэш-жад** *(cache* – жасырын қойма, қор*)* – жылдам əрекет ететін жад, процессор мен ЖЖҚ-ның ортасында орналасады.

**Кемшілігі** – процессордың тактілік жиілігі ЖЖҚ-ның тактілік жиілігімен салыстырғанда əлдеқайда жоғары, сондықтан процессор қажетті мəліметтерді кейде «күтіп» қалады.

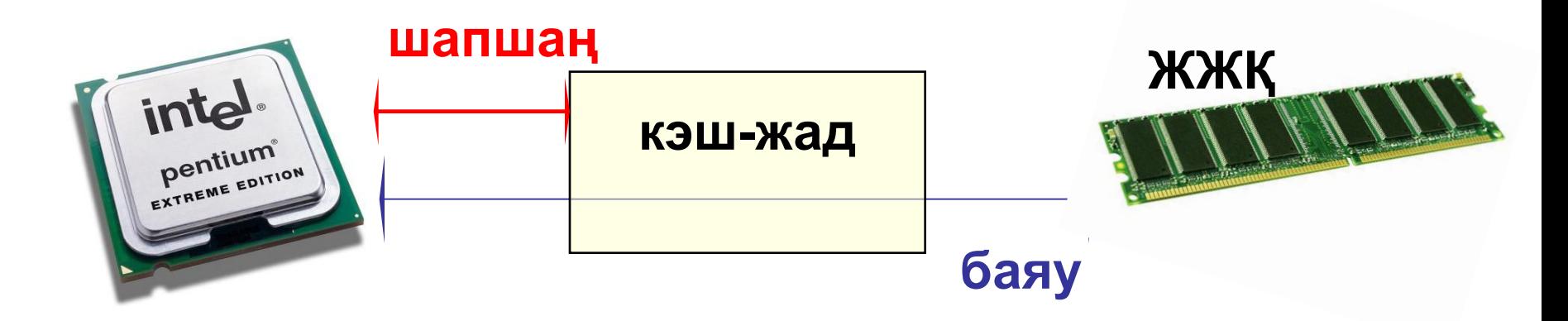

**ЖЖҚ-дан оқу** – əуелі кэштен**.** Егер қажетті ұяшық кэште орналасқан болса, кэштен алынады (шапшаң).

## **Жүйелік блок: кэш-жад**

#### **Көпсатылы кэштеу:**

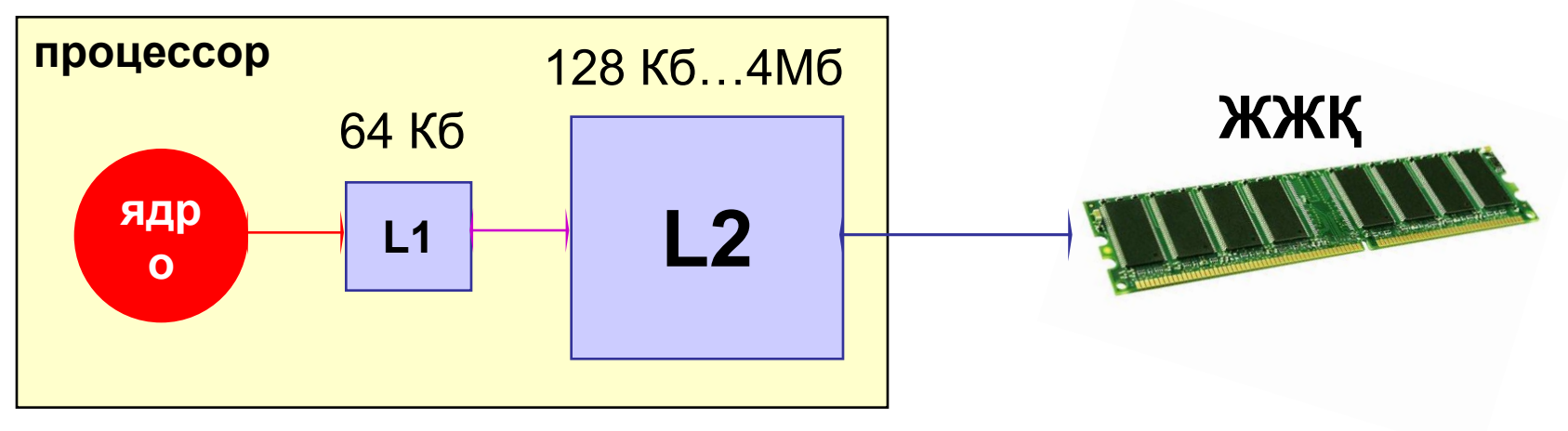

**L1 L2-ден жылдам**!

- •егер бір ұяшық бірнеше рет қолданылса, компьютердің жұмыс істеу жылдамдығы артады
- •егер əртүрлі ұяшықтар қолданылатын болса, жылдамдық азаяды

## **Жүйелік блок: дискжетектер**

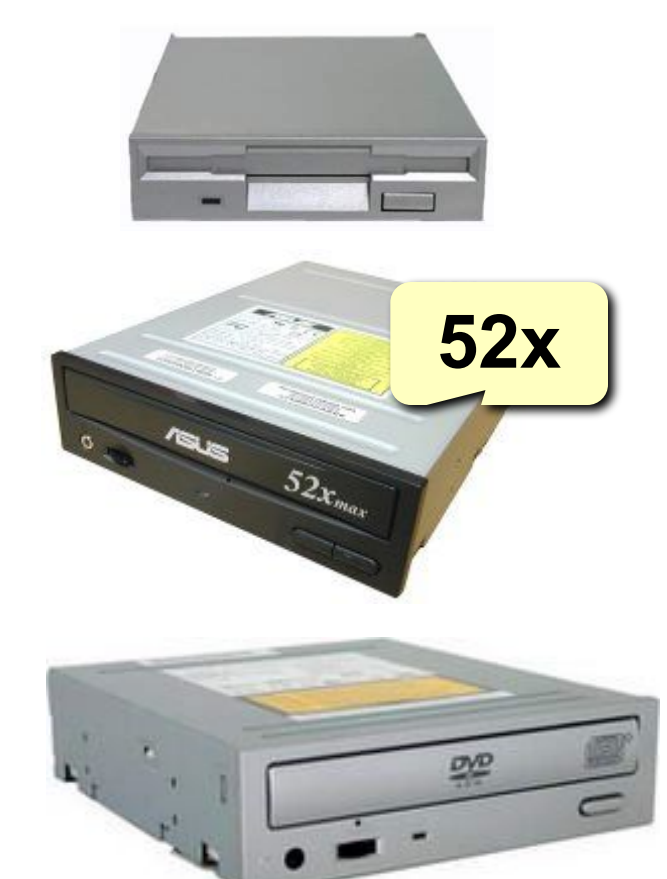

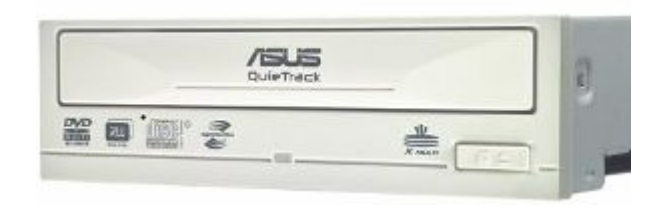

#### **иілгіш магниттік дисклерге арналған дискжетек**

- айналу жылдамдығы **300 айн/мин**
- мəліметтерді оқу-жазу жылдамдығы **63 Кб/сек**

#### **дискжетек CD-RW 52 × 32 × 52**

- оқу CD-ROM **52×**-ке дейін (52×**150 Кб/сек**)
- жазу CD-RW **32×**-ке дейін
- жазу CD-R **52×**-ке дейін

#### **комбо-жетек**

- оқу жəне жазу CD-ROM, CD-R, CD-RW
- оқу DVD-ROM

#### **дискжетек DVD-RW**

- CD-дің оқу жəне жазуы **52×**-ке дейін
- жазу DVD-RW, DVD+RW **8×**-ке дейін

(8 × **9** ×**150 Кб/сек**)

• жазу DVD-R, DVD+R **18×**-ке дейін

## **Жүйелік блок: порттар**

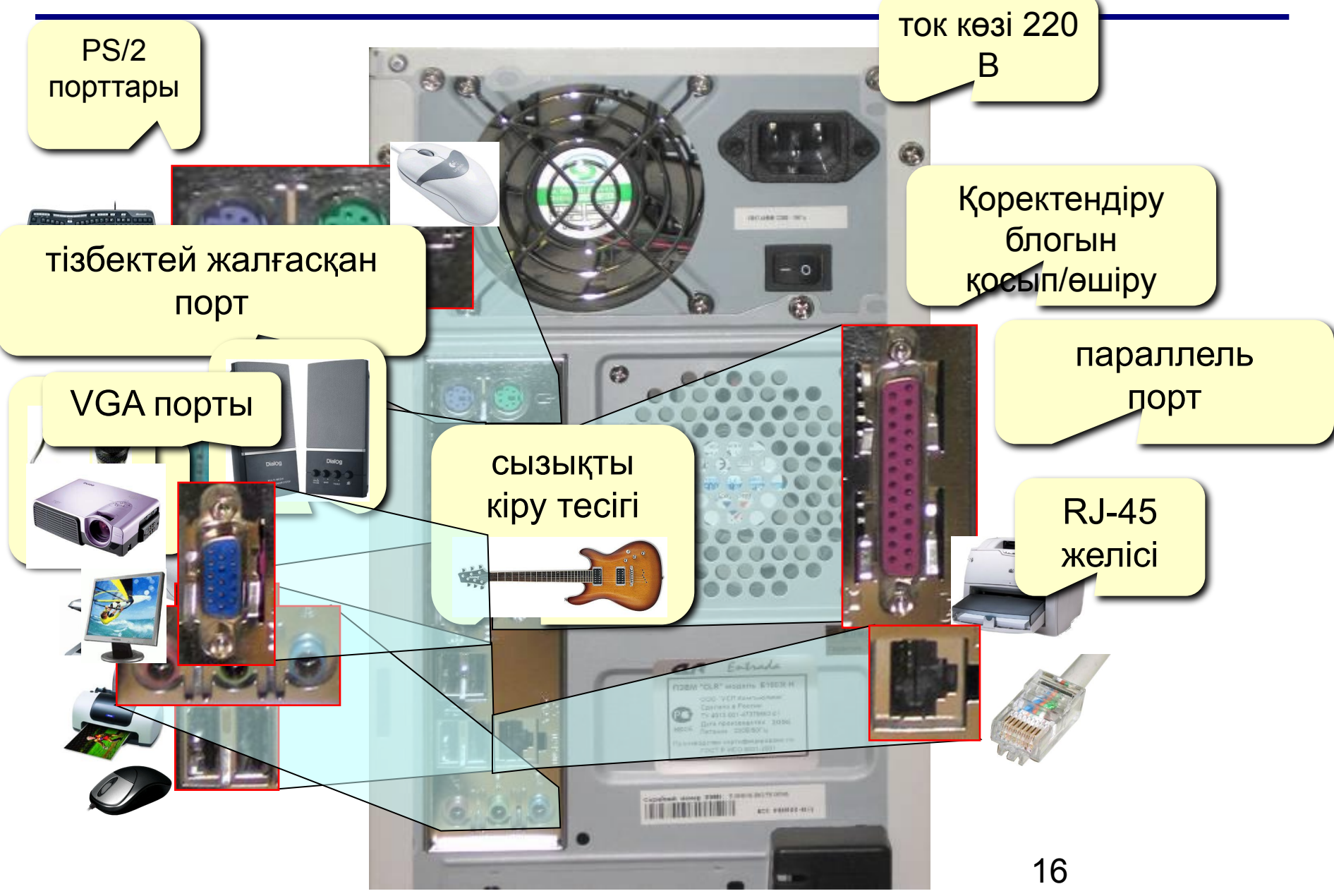

#### **Құрамдас орналастырылған құрылғылар** (жүйелік тақшада )

#### **•Видеоадаптер**

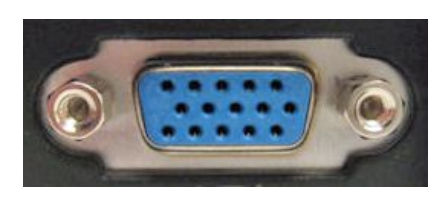

- •бөлек сатып алудың қажеті жоқ
	- қарапайым міндеттерді орындау сапасының жоғарылығы
- •бөлек сатылатындарға қарағанда сапасы төмен болады (жылдамдығы, түстердің сапасы, қанықтылығы)

#### **•Дыбыстық карта**

**•Желілік карта**

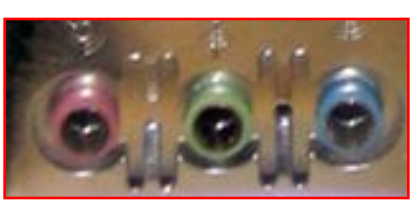

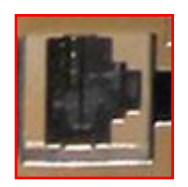

#### **Видеосигналдарға арналған порттар**

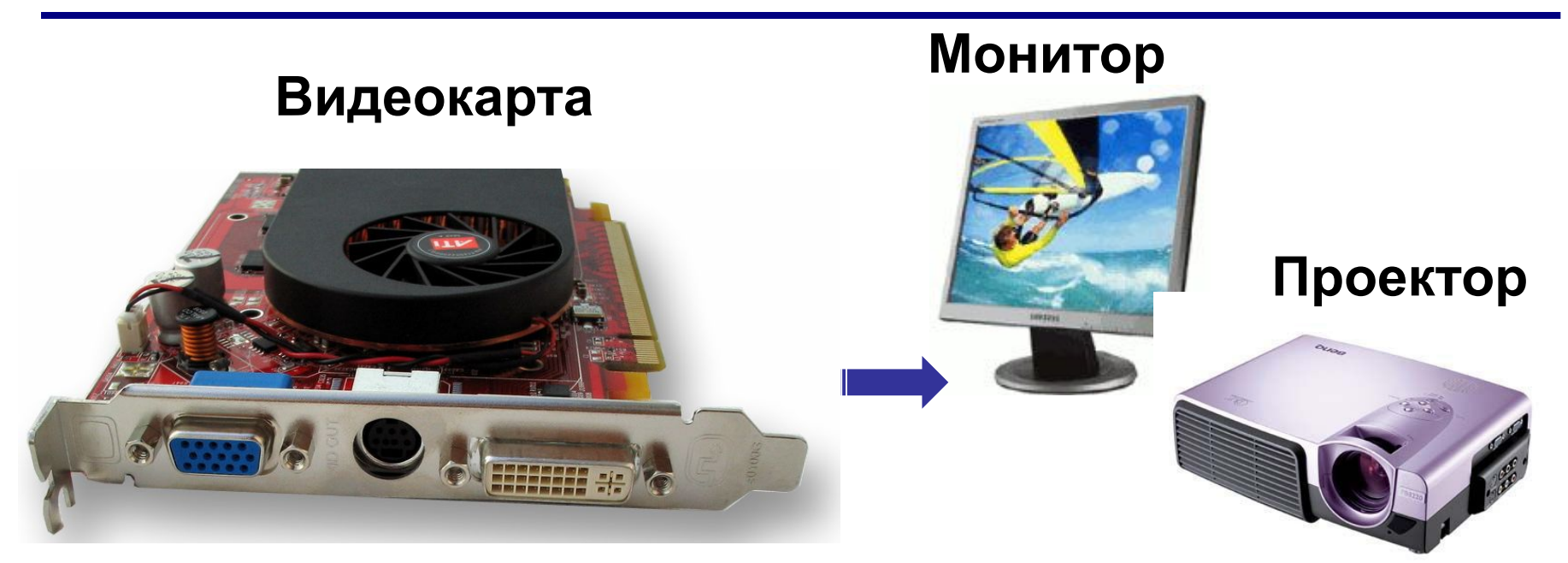

#### **VGA порты (аналогтік) DVI порты (сандық)**

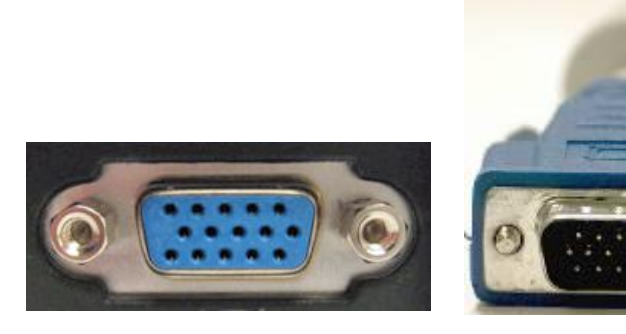

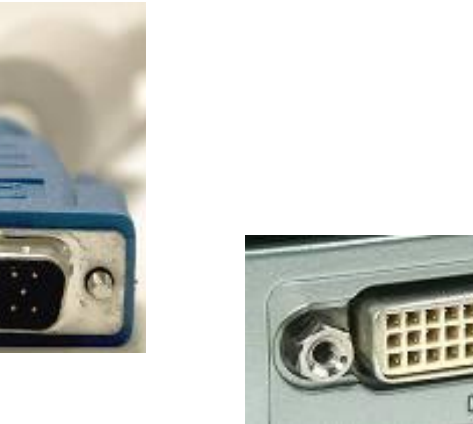

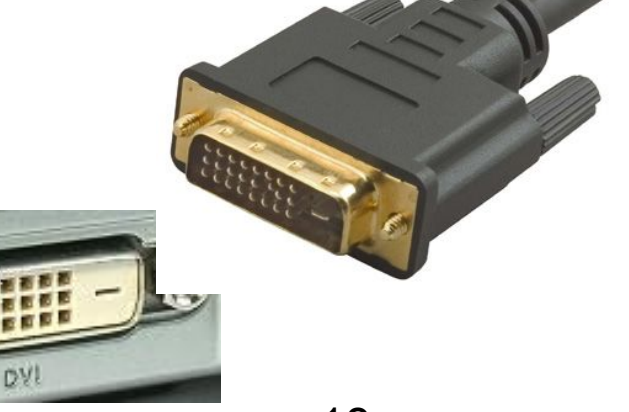

## **Жүйелік блок: порттар**

**Тізбектей жалғасқан порт (COM1, COM2, …) 115 Кбит/с-ке дейін** жылдамдығы баяу құрылғылар: модем, тышқан

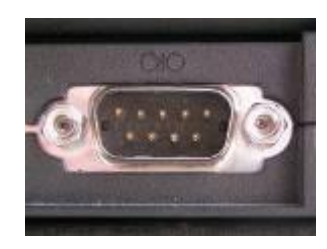

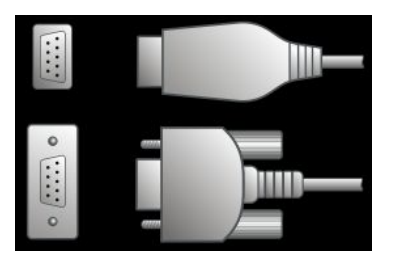

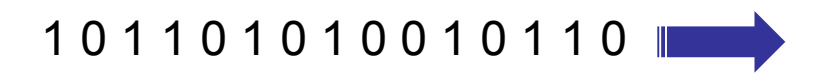

#### **Параллельді порт (LPT1, Centronics) 2 Мб/с-ке дейін** принтер

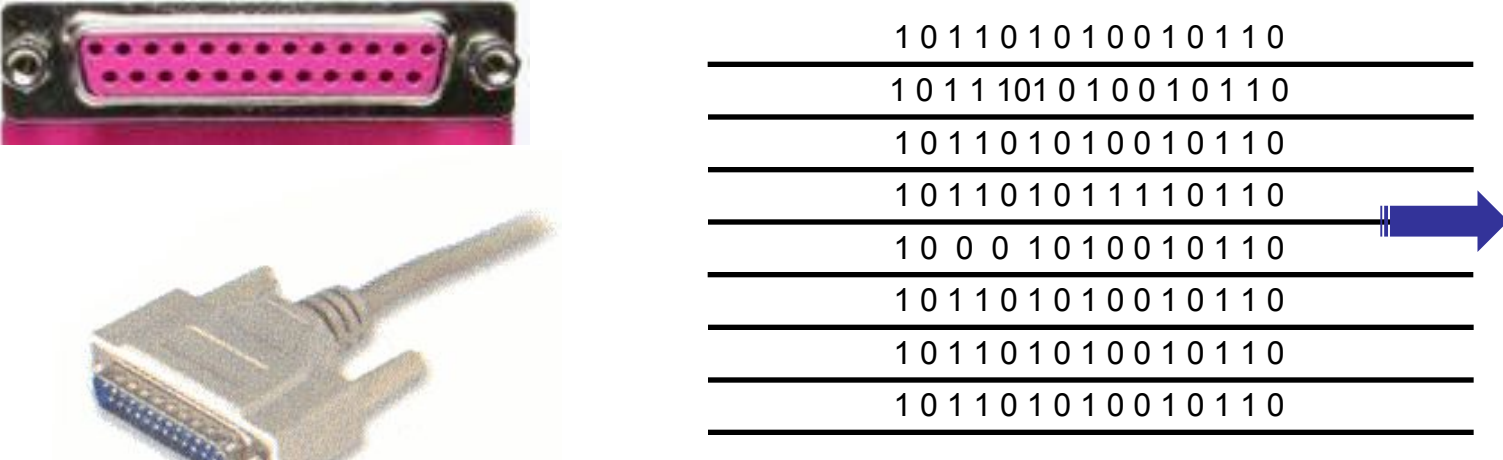

## **Жүйелік блок: USB порттары**

#### **USB порты (***Universal Serial Bus***)**

 USB 1.1 – 12 Мбит/c-ке дейін, USB 2.0 – 480 Мбит/c-ке дейін принтер, сканер, тышқан, …

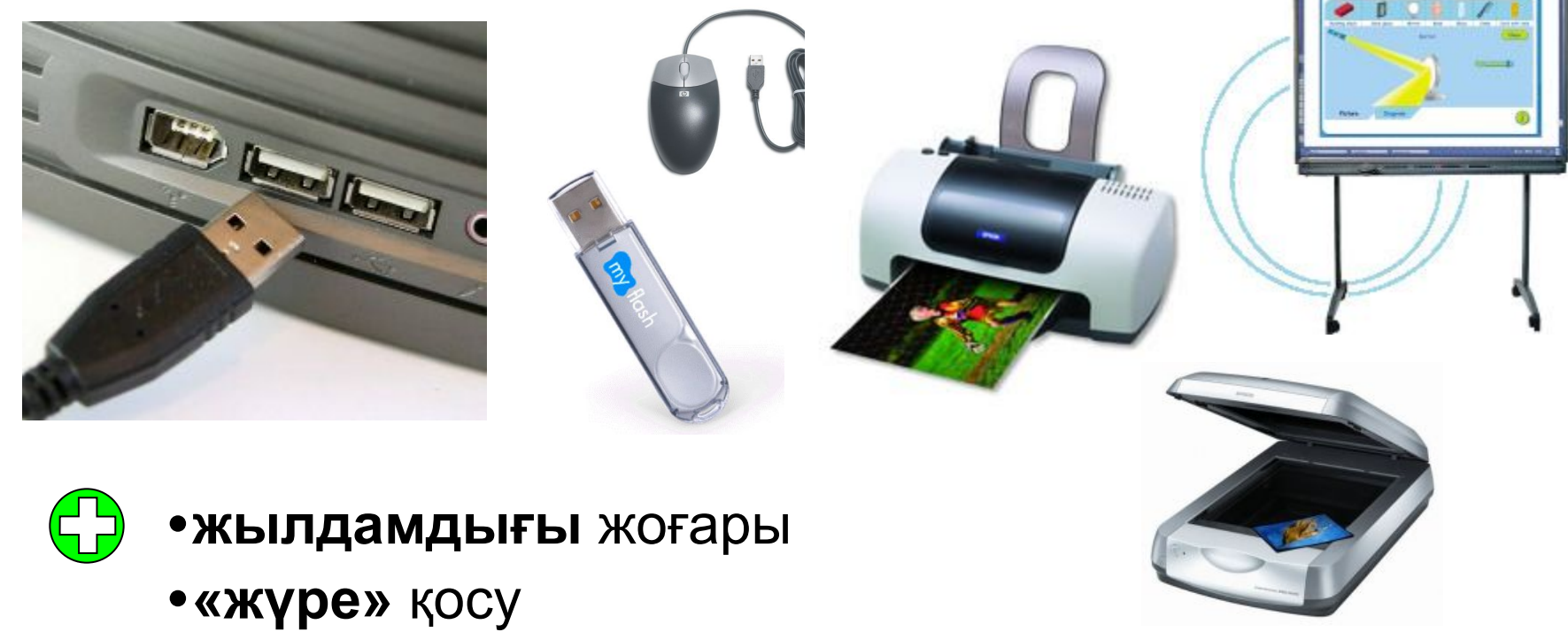

•бір портқа бірнеше бірнеше құрылғыны қосуға болады (**хаб**тар арқылы)

## **Жүйелік блок: порттар**

#### **IEEE1394 порты (FireWire) 1600 Мбит/c-ке дейін**

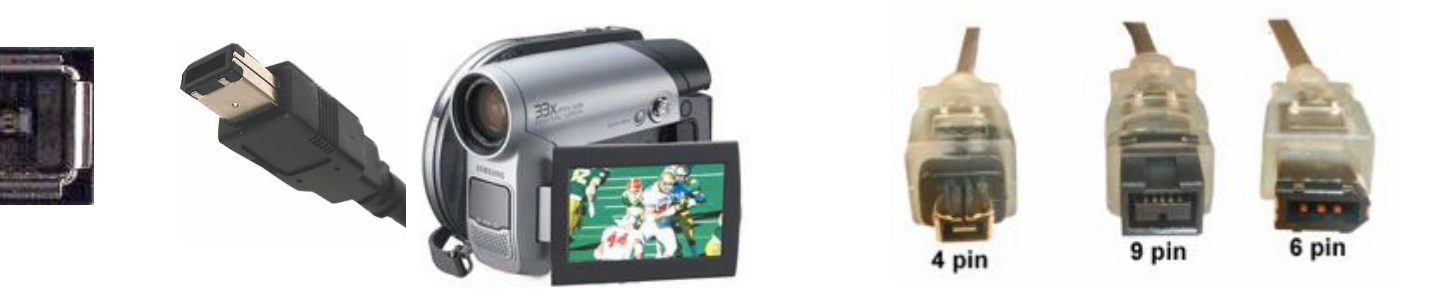

**Инфрақызыл порт IrDA (***Infrared Data Association***) 4 Мб/с-ке дейін**

Ноутбукке құрамдас орналастырылады сыртқы адаптер (USB)

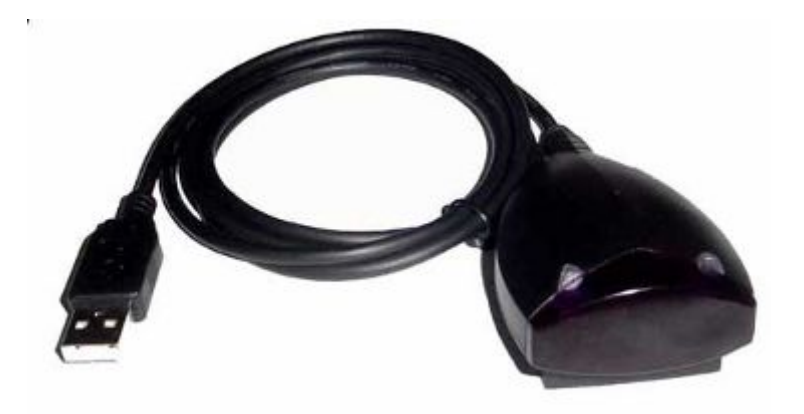

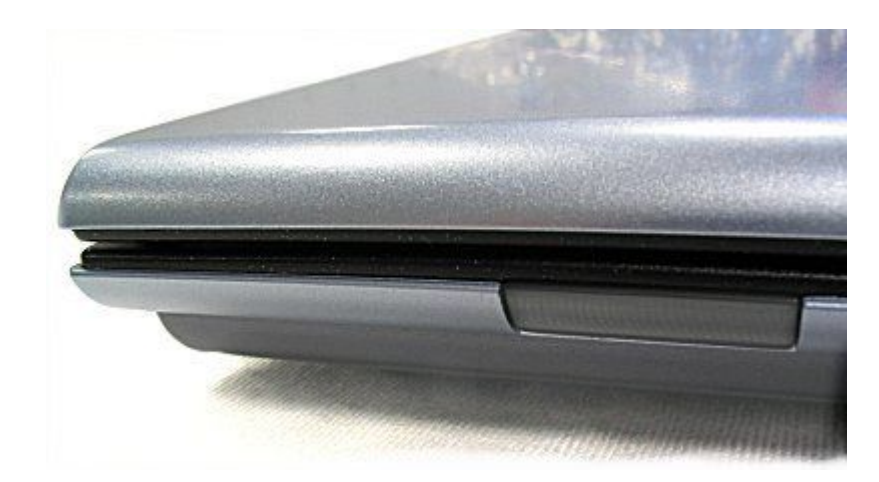

#### **Фильмнің соңы**